# **como criar aposta na pixbet**

- 1. como criar aposta na pixbet
- 2. como criar aposta na pixbet :1win bônus casino
- 3. como criar aposta na pixbet :7games aplicativo para baixar apps

### **como criar aposta na pixbet**

#### Resumo:

**como criar aposta na pixbet : Explore o arco-íris de oportunidades em mka.arq.br! Registre-se e ganhe um bônus exclusivo para começar a ganhar em grande estilo!**  contente:

---------------------------

O Pixbet é uma plataforma de apostas online que oferece uma variedade de jogos para seus usuários. Alguns dos jogos disponíveis no Pixbet incluem:

### Jogos de casino

No Pixbet, é possível jogar vários jogos de casino, como:

- Blackjack

## **Como ganhar 12 reais no Pixbet?**

Atualmente, uma das ofertas disponíveis na Pixbet é o bolão que oferece R\$12 por dia. Para consultar a bônus e está pronto para comprar um jogo disponível pela casa

### **O que é o pré-ciso fazer para ganhar?**

- Acesse o site da Pixbet e cadastre-se;
- Depósito dinheiro na conta;
- O Banco Diário:
- Acertar o palpite do jogo;

### **Palpite do jogo**

**Jogo palpito** Jogo 1 Palpite 1 Jogo 2 Palpite 2 Jogo 3 Palpite 3

### **Tipos de palpita**

- Simples palpite;
- Palpite duplo;
- Palpite triplo:

### **Como não bolão?**

Para apostar no bolão é necessário acesso ao site da Pixbet e seguir os passos acima:

- 1. Clique em "Apostar Agora" no canto superior direito da tela;
- 2. Seleção do jogo que deseja apor;
- 3. Escolha o tipo de palpite que deseja realizar;
- 4. Clique em "Apostar" para confirmar a aposta;

#### **Dicas para ganhar no bolão**

Aqui está algumas dicas que podem ajudar a Aumentar suas chances de ganhar no bolão:

- Faça como criar aposta na pixbet própria pesquisa sobre os jogos e as palpitações;
- Não aposto em excesso;
- Tente diversificar suas apostas;

# **Encerrado**

Ganhar no bolão da Pixbet é possível, mas está em condições de ter uma boa pesquisa antes do apostar.

## **como criar aposta na pixbet :1win bônus casino**

### **como criar aposta na pixbet**

O jogo Aviator na Pixbet está todo mundo a falar. Mas o que é? Trata-se de um jogo de casino online em como criar aposta na pixbet que você faz suas apostas e como criar aposta na pixbet meta é retirar o dinheiro ante de o avião "cair", isto é, antes do multiplicador do momento da decisão. O jogo foi lançado em como criar aposta na pixbet 2024 pela Spribe e tornou-se um dos jogos de casino online mais populares entre os jogadores brasileiros.

#### **como criar aposta na pixbet**

Jogar Aviator na Pixbet é muito fácil. Siga os passos abaixo:

- 1. Registre-se ou entre na Pixbet.
- 2. Navegue até à seção de jogos ou use a barra de pesquisa para encontrar "Aviator" ou "Jogo do Avioneiro";
- 3. Faça como criar aposta na pixbet aposta;
- 4. Retire o dinheiro antes que o avião caia, com base no multiplicador selecionado;
- 5. Retire suas ganhanças.

#### **Dicas para Ganhar no Aviator Pixbet**

Existem diferenças entre jogar Aviator na Pixbet e em como criar aposta na pixbet outros cassinos online. Para obter as melhores oportunidades de ser bem-sucedido, consulte os nossos estratégias de jogo bem-sucedidas:

- Aprenda e treine antes de jogar na versão real.
- Defina metas antes de começar a jogar e respeite-as.
- Aproveite todas as promoções.
- Equilibre o risco com a recompensa.
- Nunca tente "recuperar" perdas.

### **Jogos Semelhantes ao Aviator na Pixbet**

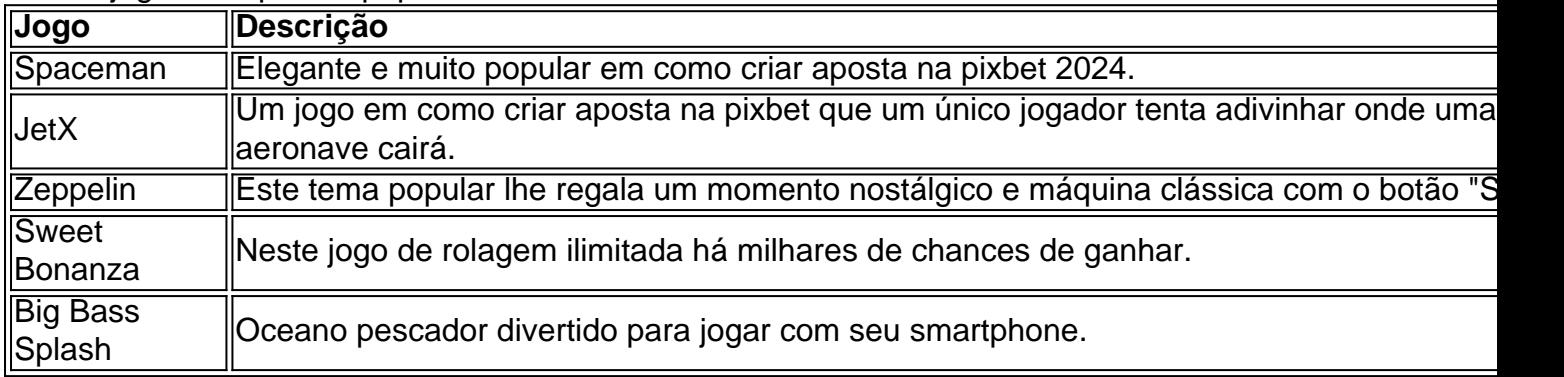

Outros jogos de apostas populares da Pixbet incluem:

### **Então, Quem É o Dono da Pixbet?**

A Pixbet foi fundada há mais de uma década pela empresa de apostas no Brasil na Paraíba. Não muito sei. É por ... Casa de apostas brasileira lider....

O Handicap Asiático é um tipo de mercado de apostas desfoquedor para jogos esportivos, que exclui o empate como uma das opções de resultados finais. Neste mercado, há apenas duas opções possíveis: vitória do time A ou vitória do time B. Com a popularidade do mercado de Handicap Asiático, a casa de apostas online Pixbet agora oferece esta modalidade para os seus jogadores.

Aprendendo sobre o Handicap Asiático

Antes de começar a apostar, é importante entender como o Handicap Asiático funciona. Ao contrário do Handicap Europeu, no Handicap Asiático, temos linhas quebradas e linhas cheias. Isso significa que, além de ganhar ou perder completamente a aposta, é possível também ganhar ou perder parcialmente o valor apostado.

Exemplo: apostando em como criar aposta na pixbet um time com um handicap asiático de -1 significa que o time em como criar aposta na pixbet questão começa o jogo com uma desvantagem de um gol.

Como fazer uma aposta no Handicap Asiático do Pixbet?

### **como criar aposta na pixbet :7games aplicativo para baixar apps**

Lando Norris acredita que ele e como criar aposta na pixbet equipe McLaren permanecem muito na luta do campeonato mundial de Fórmula 1 com 1 Max Verstappen, da Red Bull. O atual campeão global também reconheceu a ameaça às ambições dos seus títulos

Norris teve como criar aposta na pixbet 1 vitória de estreia na F1 como criar aposta na pixbet Miami e, no final da semana passada seguinte a Imola colocou uma acusação tardia 1 para caçar Verstappen. Ele estava dentro do sétimo décimos dos segundos que o holandês tinha à bandeira quadriculada; O britânico 1 foi convencido por ter tido chance dele passar pela conquista com mais um ou dois voltaes!

O diretor da equipe Red 1 Bull, Christian Horner e o chefe do Mercedes Toto Wolff concordaram que Norris agora é um candidato ao título. Antes 1 de Mônaco deste fim-de semana Grande Prêmio a 24 anos estava otimista sobre como poderia ser feita uma ponte entre 1 Verstappen para as diferenças como criar aposta na pixbet relação à diferença existente no torneio ndias Unidas (Mónaco).

"Estou 60 pontos atrás de Max, então 1 é um longo e muito caminho a percorrer", disse ele. "Definitivamente nos colocamos lá dentro ". Perdemos muita coisa durante 1 os primeiros fins-de - semana para que isso possa prejudicar nós mas ainda estamos como criar aposta na pixbet terceiro lugar por causa disso há 1 muitas oportunidades no futuro; se as coisas mudarem podemos facilmente começarmos novamente algumas das equipes."

Norris também apontou o quão forte 1 ele acredita que a equipe é, bem como os pares com seu companheiro de time australiano Oscar Piastri. "Juntamente à 1 Ferrari temos dois carros lá como criar aposta na pixbet cima se apresentando todas as sessões e corridas na qualificação", disse Ele

"Olhe para o 1 resto da grade, eles realmente não têm isso. Eles tem um cara que está colocando como criar aposta na pixbet uma mega volta e 1 depois faz boa corrida; então a outra raça é diferente de tudo: temos dois carros lá no alto com certeza 1 podemos ficar nele."

A McLaren trouxe uma série de atualizações extremamente bem-sucedidas para Miami e eles moveram o carro à frente 1 da grade, potencialmente agora a desafiante mais próxima do Red Bull. Verstappen que venceu cinco das sete corridas nesta temporada 1 reconheceu como criar aposta na pixbet ameaça como real ".

"Eles estão realmente na mistura", disse ele. "No momento, eles são bastante pontos baixos no 1 entanto se você de repente começar a ganhar as coisas podem sintonizar muito rapidamente e assim continuar tentando melhorar nosso 1 pacote."

Norris permaneceu circunspecto sobre suas chances neste fim de semana, esperando para ver como o carro se comporta no desafio 1 único das ruas Monte Carlo mas disse que enquanto uma vitória seria bem-vinda aqui a única coisa ele realmente 1 queria era um Grande Prêmio da GrãBretanha.

skip promoção newsletter passado

após a promoção da newsletter;

"Prefiro ganhar Silverstone porque prefiro vencer a 1 minha corrida como criar aposta na pixbet casa do que no Mónaco", disse ele. "Ainda quero conquistar o Monaco, mas é um dos mais 1 importantes de Mônaco e sempre queremos marcar uma vez."

Lewis Hamilton, que começou como criar aposta na pixbet carreira na McLaren e levou seu primeiro 1 título de F1 com eles também elogiou Norris.

"Eu não acho que ele precise de dicas. Ele está fazendo um ótimo 1 trabalho, também acredito Oscar fez muito bem mas foi apenas uma azar nas últimas corridas", disse o ator."Estou animado para 1 ver os dois progredirem e principalmente pela McLaren; vê-los lá como criar aposta na pixbet cima aquece meu coração porque parece há tanto tempo 1 atrás...

Author: mka.arq.br

Subject: como criar aposta na pixbet

Keywords: como criar aposta na pixbet

Update: 2024/7/18 3:34:57